Adaptive Mesh Refinement for multi-fluid simulations of the processes in the solar atmosphere

Angel de Vicente, Elena Khomenko, Manuel Luna and David Martín Belda

Instituto de Astrofísica de Canarias Universidad de La Laguna

<span id="page-0-0"></span>June 20, 2013

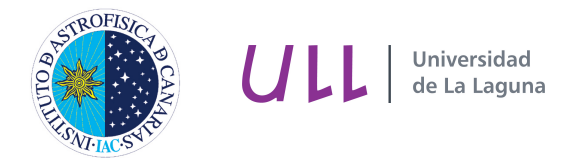

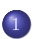

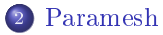

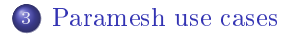

## Description of structured AMR

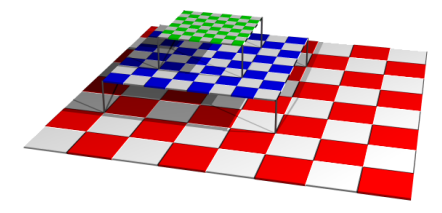

Figure: Graphical representation of AMR refinement levels (from http://www.lsc.phy.cam.ac.uk/research/amr.shtml)

### • Method for dynamically (de)refining the grid resolution.

- Allows simulations with large length and time-scales.
- Increased computational savings over a static grid approach.
- Increased storage savings over a static grid approach.
- Eeach mesh can be advanced independently using its own time step.
- Strict conservation by matching fluxes at grid boundaries.
- <span id="page-2-0"></span>Easily parallelizable due to the logically rectangular patches.

## Description of structured AMR

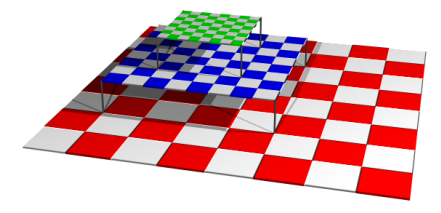

Figure: Graphical representation of AMR refinement levels (from http://www.lsc.phy.cam.ac.uk/research/amr.shtml)

- Method for dynamically (de)refining the grid resolution.
- Allows simulations with large length and time-scales.
- Increased computational savings over a static grid approach.
- Increased storage savings over a static grid approach.
- Eeach mesh can be advanced independently using its own time step.
- Strict conservation by matching fluxes at grid boundaries.
- <span id="page-3-0"></span>Easily parallelizable due to the logically rectangular patches.

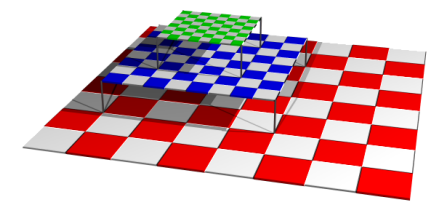

Figure: Graphical representation of AMR refinement levels (from http://www.lsc.phy.cam.ac.uk/research/amr.shtml)

- Method for dynamically (de)refining the grid resolution.
- Allows simulations with large length and time-scales.
- Increased computational savings over a static grid approach.
- **•** Increased storage savings over a static grid approach.
- Eeach mesh can be advanced independently using its own time step.
- Strict conservation by matching fluxes at grid boundaries.
- <span id="page-4-0"></span>Easily parallelizable due to the logically rectangular patches.

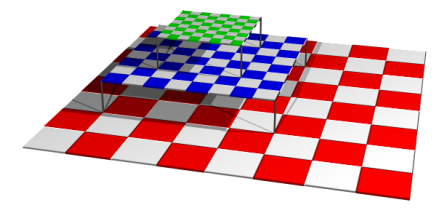

Figure: Graphical representation of AMR refinement levels (from http://www.lsc.phy.cam.ac.uk/research/amr.shtml)

- Method for dynamically (de)refining the grid resolution.
- Allows simulations with large length and time-scales.
- Increased computational savings over a static grid approach.
- Increased storage savings over a static grid approach.
- Eeach mesh can be advanced independently using its own time step.
- Strict conservation by matching fluxes at grid boundaries.
- <span id="page-5-0"></span>Easily parallelizable due to the logically rectangular patches.

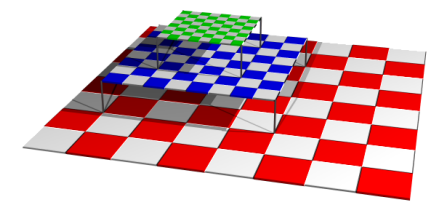

Figure: Graphical representation of AMR refinement levels (from http://www.lsc.phy.cam.ac.uk/research/amr.shtml)

- Method for dynamically (de)refining the grid resolution.
- Allows simulations with large length and time-scales.
- Increased computational savings over a static grid approach.
- Increased storage savings over a static grid approach.
- Eeach mesh can be advanced independently using its own time step.
- Strict conservation by matching fluxes at grid boundaries.
- <span id="page-6-0"></span>Easily parallelizable due to the logically rectangular patches.

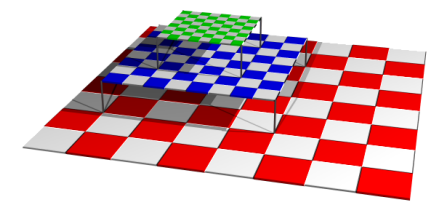

Figure: Graphical representation of AMR refinement levels (from http://www.lsc.phy.cam.ac.uk/research/amr.shtml)

- Method for dynamically (de)refining the grid resolution.
- Allows simulations with large length and time-scales.
- Increased computational savings over a static grid approach.
- Increased storage savings over a static grid approach.
- Eeach mesh can be advanced independently using its own time step.
- Strict conservation by matching fluxes at grid boundaries.
- <span id="page-7-0"></span>Easily parallelizable due to the logically rectangular patches.

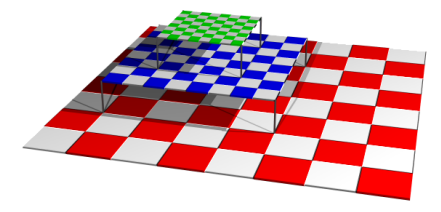

Figure: Graphical representation of AMR refinement levels (from http://www.lsc.phy.cam.ac.uk/research/amr.shtml)

- Method for dynamically (de)refining the grid resolution.
- Allows simulations with large length and time-scales.
- Increased computational savings over a static grid approach.
- Increased storage savings over a static grid approach.
- Eeach mesh can be advanced independently using its own time step.
- Strict conservation by matching fluxes at grid boundaries.
- <span id="page-8-0"></span>Easily parallelizable due to the logically rectangular patches.

## Some existing AMR packages

- Many non-generic AMR packages: Pluto, Enzo, Uintah, RAMSES, NIRVANA, A-MAZE, FLASH, AstroBEAR, . . .
- Some generic structured AMR packages

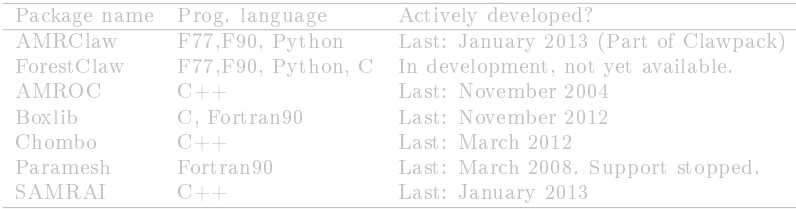

<span id="page-9-0"></span>Table: Generic AMR packages

- 
- 
- 
- 

- Many non-generic AMR packages: Pluto, Enzo, Uintah, RAMSES, NIRVANA, A-MAZE, FLASH, AstroBEAR, . . .
- Some generic structured AMR packages

| Package name Prog. language | Actively developed?                   |
|-----------------------------|---------------------------------------|
| F77, F90, Python            | Last: January 2013 (Part of Clawpack) |
| $F77,F90$ , Python, C       | In development, not yet available.    |
| $C++$                       | Last: November 2004                   |
| C, Fortran90                | Last: November 2012                   |
| $C++$                       | Last: March 2012                      |
| Fortran90                   | Last: March 2008. Support stopped.    |
| $C++$                       | Last: January 2013                    |
|                             |                                       |

<span id="page-10-0"></span>Table: Generic AMR packages

- Freely available (to run and to visualize output)
- 2D and 3D.
- Multi-stepping
- Parallel (OpenMP and/or MPI)

## Some existing AMR packages

- Many non-generic AMR packages: Pluto, Enzo, Uintah, RAMSES, NIRVANA, A-MAZE, FLASH, AstroBEAR, . . .
- Some generic structured AMR packages

|               | Package name Prog. language | Actively developed?                   |
|---------------|-----------------------------|---------------------------------------|
| AMRClaw       | F77, F90, Python            | Last: January 2013 (Part of Clawpack) |
| ForestClaw    | $F77,F90$ , Python, C       | In development, not yet available.    |
| AMROC         | $C++$                       | Last: November 2004                   |
| <b>Boxlib</b> | C, Fortran90                | Last: November 2012                   |
| Chombo        | $C++$                       | Last: March 2012                      |
| Paramesh      | Fortran90                   | Last: March 2008. Support stopped.    |
| <b>SAMRAI</b> | $C++$                       | Last: January 2013                    |

<span id="page-11-0"></span>Table: Generic AMR packages

Freely available (to run and to visualize output)

- 2D and 3D.
- Multi-stepping
- Parallel (OpenMP and/or MPI)

- Many non-generic AMR packages: Pluto, Enzo, Uintah, RAMSES, NIRVANA, A-MAZE, FLASH, AstroBEAR, . . .
- Some generic structured AMR packages

|               | Package name Prog. language | Actively developed?                   |
|---------------|-----------------------------|---------------------------------------|
| AMRClaw       | F77, F90, Python            | Last: January 2013 (Part of Clawpack) |
| ForestClaw    | $F77,F90$ , Python, C       | In development, not yet available.    |
| AMROC         | $C++$                       | Last: November 2004                   |
| <b>Boxlib</b> | C, Fortran90                | Last: November 2012                   |
| Chombo        | $C++$                       | Last: March 2012                      |
| Paramesh      | Fortran90                   | Last: March 2008. Support stopped.    |
| <b>SAMRAI</b> | $C++$                       | Last: January 2013                    |

<span id="page-12-0"></span>Table: Generic AMR packages

- Freely available (to run and to visualize output)
- 2D and 3D.
- Multi-stepping
- Parallel (OpenMP and/or MPI)

- Many non-generic AMR packages: Pluto, Enzo, Uintah, RAMSES, NIRVANA, A-MAZE, FLASH, AstroBEAR, . . .
- Some generic structured AMR packages

|               | Package name Prog. language | Actively developed?                   |
|---------------|-----------------------------|---------------------------------------|
| AMRClaw       | F77, F90, Python            | Last: January 2013 (Part of Clawpack) |
| ForestClaw    | $F77,F90$ , Python, C       | In development, not yet available.    |
| AMROC         | $C++$                       | Last: November 2004                   |
| <b>Boxlib</b> | C, Fortran90                | Last: November 2012                   |
| Chombo        | $C++$                       | Last: March 2012                      |
| Paramesh      | Fortran90                   | Last: March 2008. Support stopped.    |
| <b>SAMRAI</b> | $C++$                       | Last: January 2013                    |

<span id="page-13-0"></span>Table: Generic AMR packages

- Freely available (to run and to visualize output)
- 2D and 3D.
- Multi-stepping
- Parallel (OpenMP and/or MPI)

- Many non-generic AMR packages: Pluto, Enzo, Uintah, RAMSES, NIRVANA, A-MAZE, FLASH, AstroBEAR, . . .
- Some generic structured AMR packages

| Package name Prog. language | Actively developed?                   |
|-----------------------------|---------------------------------------|
| F77, F90, Python            | Last: January 2013 (Part of Clawpack) |
| $F77,F90$ , Python, C       | In development, not yet available.    |
| $C++$                       | Last: November 2004                   |
| C, Fortran90                | Last: November 2012                   |
| $C++$                       | Last: March 2012                      |
| Fortran90                   | Last: March 2008. Support stopped.    |
| $C++$                       | Last: January 2013                    |
|                             |                                       |

<span id="page-14-0"></span>Table: Generic AMR packages

- Freely available (to run and to visualize output)
- 2D and 3D.
- Multi-stepping
- Parallel (OpenMP and/or MPI)

#### • Parallel (MPI) Adaptive Mesh Refinement (Fortran 90 and C)

- **Multidimensional**
- **Structured Grid Blocks**
- Portable
- User Tunable Load Balancing
- Support for Conservation Laws
- Distribution contains source code  $\bullet$
- Builds upon user's existing codes  $\bullet$
- Useful webpage with tutorial, examples, users' and reference guides
- <span id="page-15-0"></span>• I/O to Chombo HDF5 files

• Parallel (MPI) Adaptive Mesh Refinement (Fortran 90 and C)

### Multidimensional

- **Structured Grid Blocks**
- Portable
- User Tunable Load Balancing
- Support for Conservation Laws
- Distribution contains source code  $\bullet$
- Builds upon user's existing codes  $\bullet$
- Useful webpage with tutorial, examples, users' and reference guides
- <span id="page-16-0"></span>• I/O to Chombo HDF5 files
- Parallel (MPI) Adaptive Mesh Refinement (Fortran 90 and C)
- Multidimensional
- **o** Structured Grid Blocks
- Portable
- User Tunable Load Balancing
- Support for Conservation Laws
- Distribution contains source code  $\bullet$
- Builds upon user's existing codes  $\bullet$
- Useful webpage with tutorial, examples, users' and reference guides
- <span id="page-17-0"></span>• I/O to Chombo HDF5 files
- Parallel (MPI) Adaptive Mesh Refinement (Fortran 90 and C)
- Multidimensional
- **Structured Grid Blocks**
- Portable
- User Tunable Load Balancing
- Support for Conservation Laws
- Distribution contains source code  $\bullet$
- Builds upon user's existing codes  $\bullet$
- Useful webpage with tutorial, examples, users' and reference guides
- <span id="page-18-0"></span>• I/O to Chombo HDF5 files
- Parallel (MPI) Adaptive Mesh Refinement (Fortran 90 and C)
- Multidimensional
- **Structured Grid Blocks**
- Portable
- User Tunable Load Balancing
- Support for Conservation Laws
- Distribution contains source code
- Builds upon user's existing codes  $\bullet$
- Useful webpage with tutorial, examples, users' and reference guides
- <span id="page-19-0"></span>• I/O to Chombo HDF5 files
- Parallel (MPI) Adaptive Mesh Refinement (Fortran 90 and C)
- Multidimensional
- **Structured Grid Blocks**
- Portable
- User Tunable Load Balancing
- Support for Conservation Laws
- Distribution contains source code
- Builds upon user's existing codes  $\bullet$
- Useful webpage with tutorial, examples, users' and reference guides
- <span id="page-20-0"></span>• I/O to Chombo HDF5 files
- Parallel (MPI) Adaptive Mesh Refinement (Fortran 90 and C)
- Multidimensional
- **Structured Grid Blocks**
- Portable
- User Tunable Load Balancing
- Support for Conservation Laws
- Distribution contains source code
- Builds upon user's existing codes  $\bullet$
- Useful webpage with tutorial, examples, users' and reference guides
- <span id="page-21-0"></span>• I/O to Chombo HDF5 files
- Parallel (MPI) Adaptive Mesh Refinement (Fortran 90 and C)
- Multidimensional
- **Structured Grid Blocks**
- Portable
- User Tunable Load Balancing
- Support for Conservation Laws
- Distribution contains source code
- Builds upon user's existing codes
- Useful webpage with tutorial, examples, users' and reference guides
- <span id="page-22-0"></span>• I/O to Chombo HDF5 files
- Parallel (MPI) Adaptive Mesh Refinement (Fortran 90 and C)
- Multidimensional
- **Structured Grid Blocks**
- Portable
- User Tunable Load Balancing
- Support for Conservation Laws
- Distribution contains source code
- Builds upon user's existing codes
- Useful webpage with tutorial, examples, users' and reference guides
- <span id="page-23-0"></span>• I/O to Chombo HDF5 files
- Parallel (MPI) Adaptive Mesh Refinement (Fortran 90 and C)
- Multidimensional
- **Structured Grid Blocks**
- Portable
- User Tunable Load Balancing
- Support for Conservation Laws
- Distribution contains source code
- Builds upon user's existing codes
- Useful webpage with tutorial, examples, users' and reference guides
- <span id="page-24-0"></span> $\bullet$  I/O to Chombo HDF5 files

<span id="page-25-0"></span>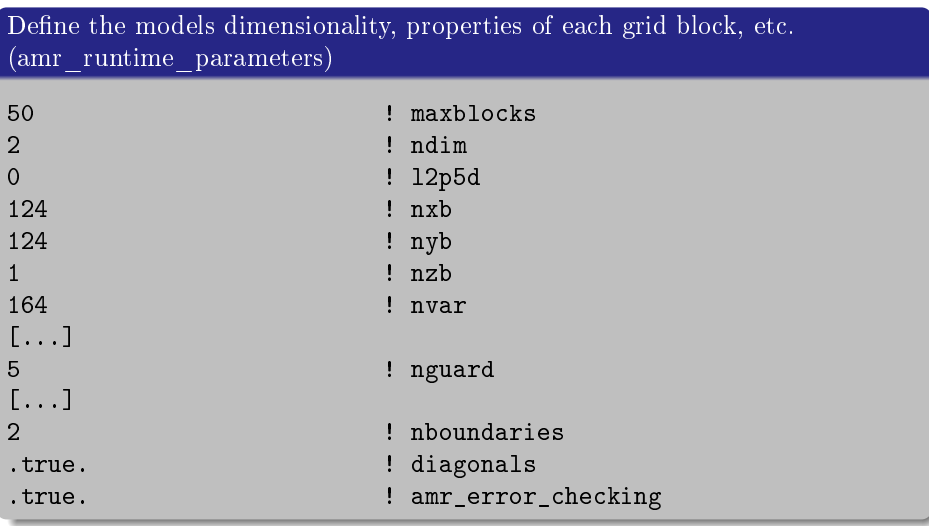

#### <span id="page-26-0"></span>[Paramesh](#page-26-0)

#### Paramesh Basic usage (2)

Set up initial grid (sizes, locations, neighbours, boundaries)

```
lrefine_max = 10 ! finest refinement level allowed
lrefine min = 6 \blacksquare : coarsest refinement level allowed
```

```
if(mype.eq.0.) then
   bnd_box(1,1,1) = 0. ! lower x bound of block 1
   bsize(1,1) = bnd_box(2,1,1) - bnd_box(1,1,1)coord(1,1) = .5*(bnd_box(2,1,1) - bnd_box(1,1,1))nodetype(1) = 1 ! identify block 1 as a leaf block
   lrefine(1) = 1 ! set refinement level of block 1
   neigh(1:2,1,1) = -21 ! left boundary condition
   lnblocks = 1 ! no. of blocks on this processor
endif
! x boundaries
boundary box(1,2:3,1:2) = 1.e30 ! effectively this is -infinity
boundary_index(1) = -21
```
#### Paramesh Basic usage (3)

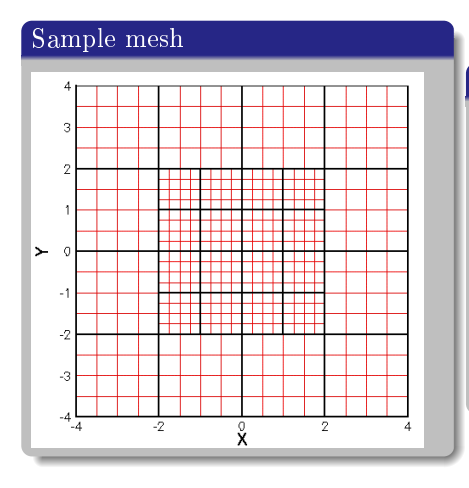

#### Mesh details

- All grid blocks identical logical structure
- Logically cartesian
- When refined, a block spawns 4 child blocks (2D), same area but twice spatial resolution
- <span id="page-27-0"></span>• Neighbour leaf blocks differ at most by one refinement level

[Paramesh](#page-28-0)

#### Paramesh Basic usage (4)

Use pointers in our code to link to Paramesh data structures

```
REAL(KIND=fp), DIMENSION(:,:), POINTER :: te, pe, rho
[...]
te \Rightarrow unk(1, \ldots, 1, b \text{lock})pe \Rightarrow \text{unk}(2,:,:,1,block)rho => unk(3, :, :, 1, block)
```
<span id="page-28-0"></span>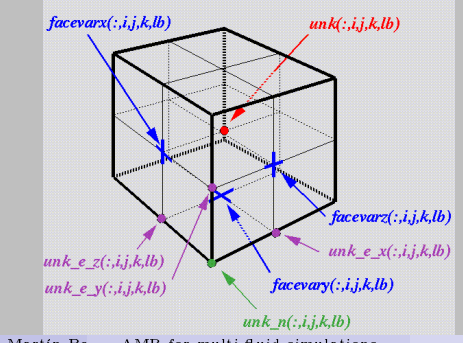

de Vicente, Khomenko, Luna, Martín-Belda MR for multi-fluid simulations Alcala. June'13 9/19

<span id="page-29-0"></span>[Paramesh](#page-29-0)

```
Paramesh
Basic usage (5)
```

```
Load initial solution and evolve
```

```
time = 0.
call initial_soln(mype)
```

```
do loop=1,ntsteps
    call amr_guardcell(mype,iopt,nlayers)
```

```
! advance and amr test refinement: user defined
call advance(mype,dt,time,nprocs,loop)
call amr_test_refinement(mype,lrefine_min,lrefine_max)
```

```
call amr refine derefine
    call amr_prolong(mype,iopt,nlayers)
enddo
```

```
call amr_close()
```
[Paramesh use cases](#page-30-0)

## Multi-grid example

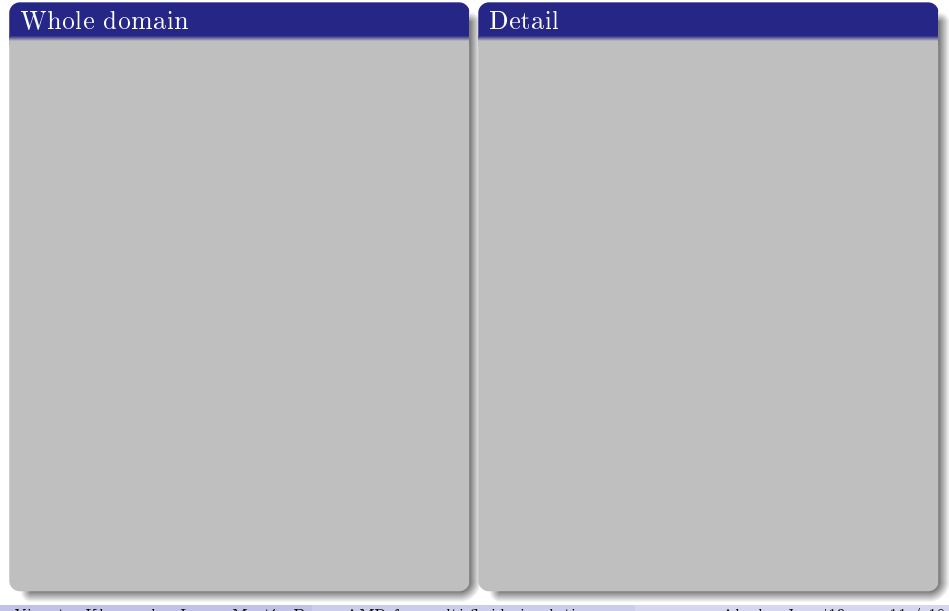

<span id="page-30-0"></span>de Vicente, Khomenko, Luna, Martín-Belda MR for multi-fluid simulations Alcala. June'13 11 / 19

<span id="page-31-0"></span>[Paramesh use cases](#page-31-0)

# Adaptive mesh example: Rayleigh-Taylor instability

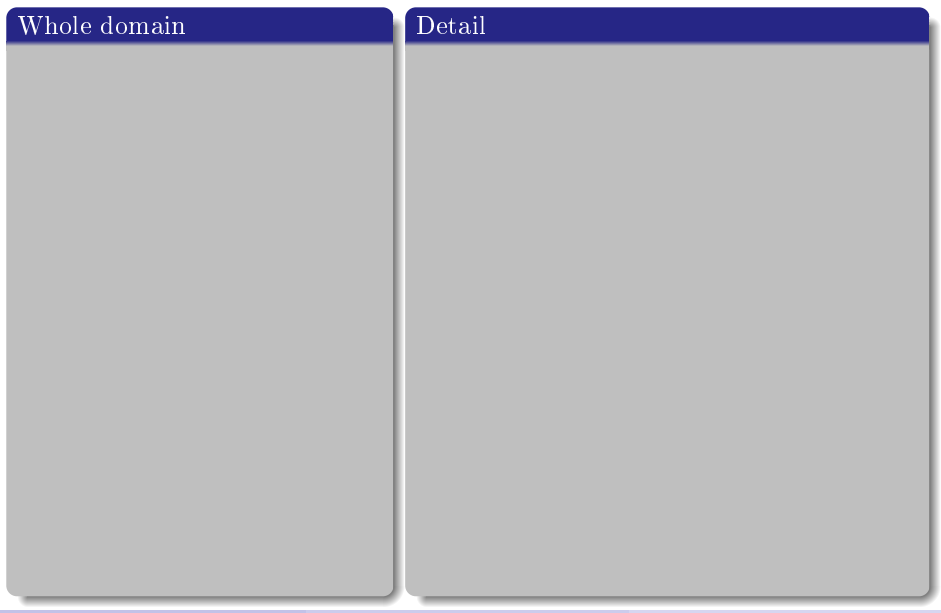

### Adaptive mesh example: RTI Mesh refinement dynamics

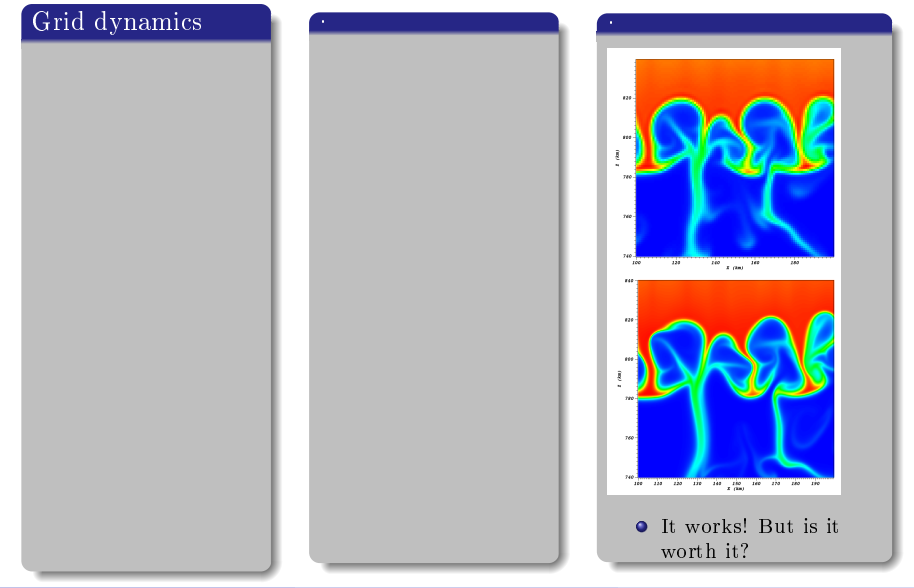

de Vicente, Khomenko, Luna, Martín-Belda (IAC) AMR for multi-fluid simulations Alcala. June'13 13 / 19

<span id="page-32-0"></span>

#### Adaptive mesh example: RTI Paramesh computation overhead

<span id="page-33-0"></span>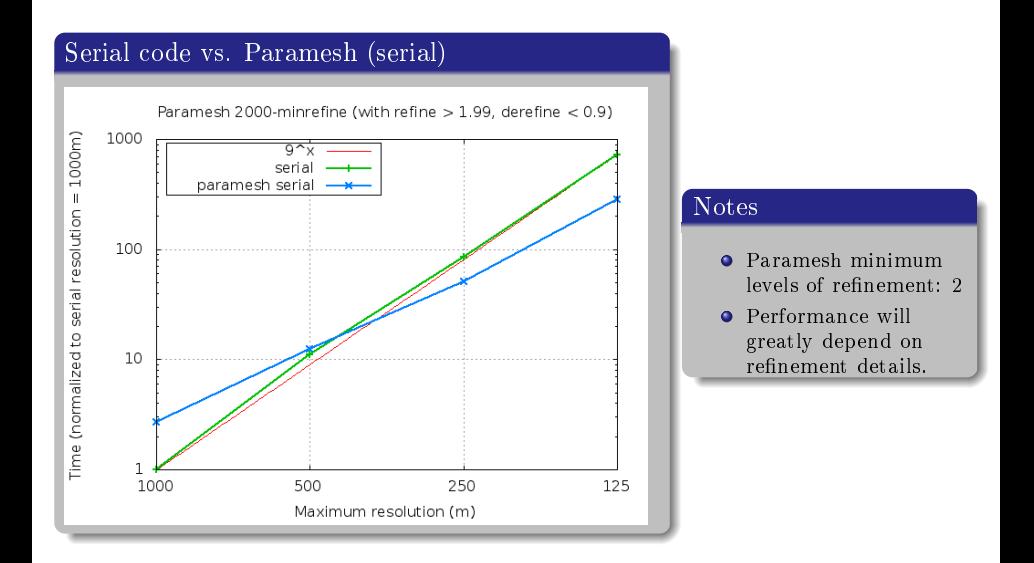

### Adaptive mesh example: RTI Grid blocks distribution

<span id="page-34-0"></span>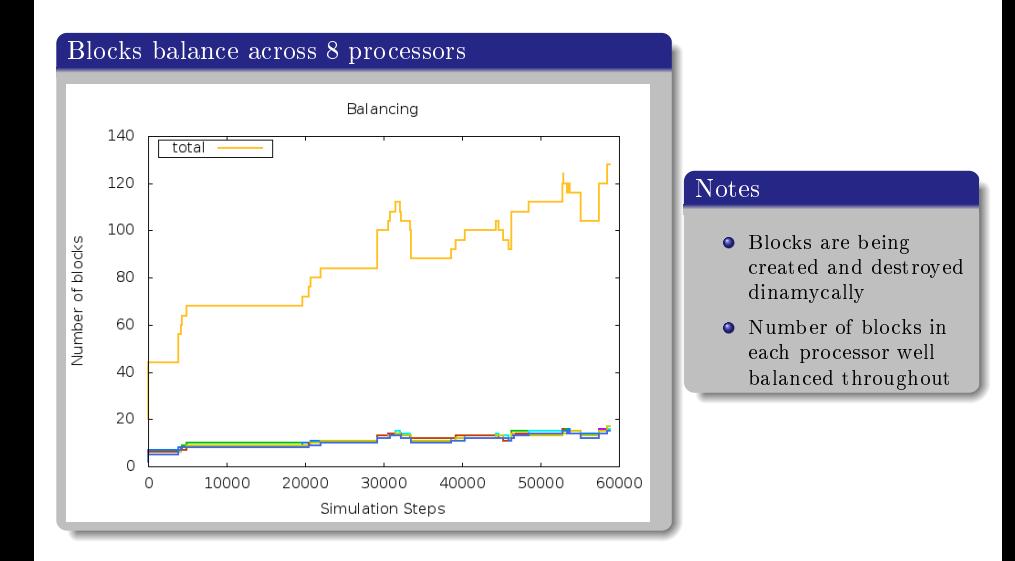

### Adaptive mesh example: RTI Parallel performance

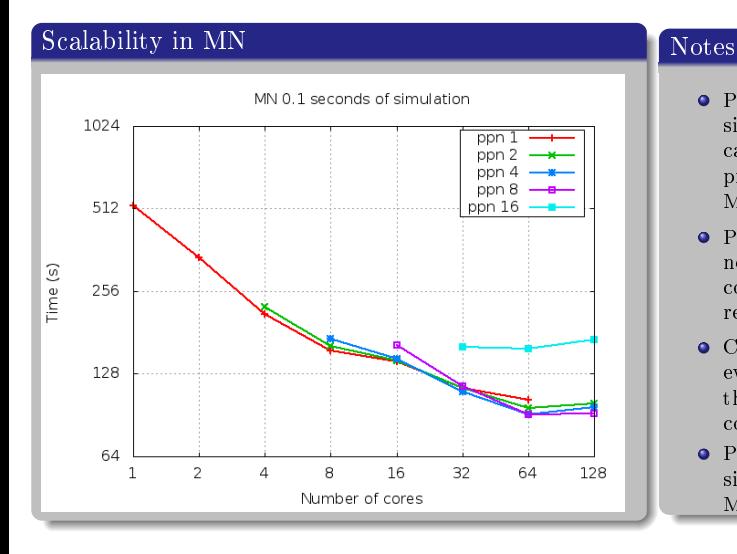

- **•** Poor scalability in single node due to cache misses (also present in serial and MPI versions)
- **•** Poor scalability across nodes due to high communication requirements
- **•** Cache misses have even bigger impact than network communication
- <span id="page-35-0"></span>Parallel performance similar to that of own MPI version

## On-going work

### Variable Timestep . . . . . . . . . . . .  $\overline{t}$ **Block A Block B Block C Block D** Figure: Variable timestep flow-chart (from http://www.physics.drexel.edu/<sup>2</sup>olson/parameshdoc/Users\_manual/amr\_variable\_dt.html)

#### Notes

- Need loads of extra storage
- Flow-chart can get quite complex
- <span id="page-36-0"></span>• Now not all blocks do the same work: block balance?
- Adding Paramesh not too difficult (specially if starting from scratch)
- CPU overhead quite large, so we need to be carefull when defining the refinement function if we are to get performance gains
- Memory overhead not too large for constant timestep, but quite large for variable timestep
- Minor drawback: blocks are not dinamycally allocated, but rather fixed in amr\_runtime\_parameters
- <span id="page-37-0"></span>Paramesh has other features that we didn't discuss: divergenceless prolongation, conservation laws, checkpointing, . . .
- $\bullet$  Adaptive mesh refinement for hyperbolic partial differential equations M. Berger, J. Oliger - J. Comp. Phy. 1984 <http://www.sciencedirect.com/science/article/pii/0021999184900731>
- $\bullet$  Local adaptive mesh refinement for shock hydrodynamics M. Berger, P. Colella J. Comp. Phy. 1989<http://www.sciencedirect.com/science/article/pii/0021999189900351>
- <span id="page-38-0"></span>Paramesh V4.1 webpage: [http://www.physics.drexel.edu/õlson/paramesh-doc/Users\\_manual/amr.html](http://www.physics.drexel.edu/~olson/paramesh-doc/Users_manual/amr.html)